**EOSAL-CNV BRCA1**

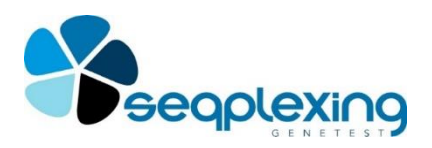

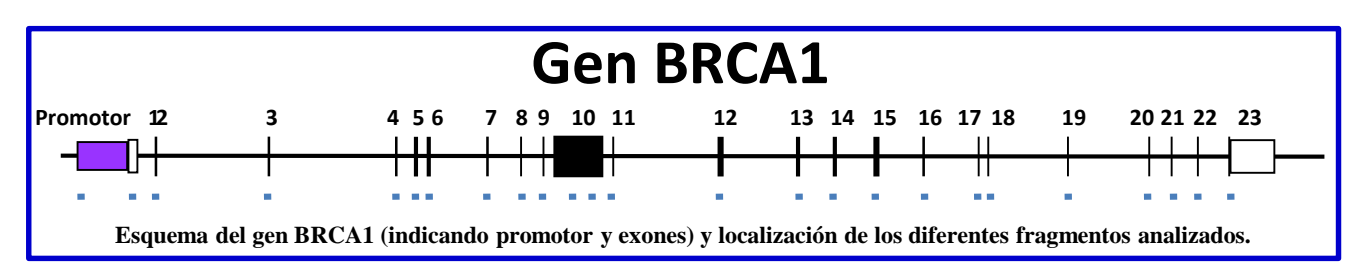

**EOSAL-CNV para el gen BRCA1 permite la identificación de CNVs que afecten a este gen en la región promotora o en sus exones.**

**El sistema es sencillo y rápido basándose en la amplificación y marcado de las regiones de interés en una sola PCR. Este procedimiento es proporcional al número de copias que hay en el ADN problema de cada uno de estas regiones.**

**El protocolo es muy sencillo y rápido:**

- **Añadir el ADN problema a la mezcla de reacción "ready to use".**
- **Realizar los ciclos de PCR.**
- **Analizar mediante un secuenciador capilar los productos (no se precisa purificación).**
- **Analizar los datos mediante EOSAL-SA para determinar la presencia o ausencia de CNVs en las regiones analizadas.**

Mutaciones en el gen BRCA1 (OMIM 113705) aumentan en gran medida el riesgo de padecer Cáncer de Mama Hereditario (HBC), de Cáncer de Ovario y también aumentan el riesgo de padecer otros tipos de tumores (OMIN 604370). La alteración de las dos copias de BRCA1 causa Anemia de Fanconi (OMIN 617883).

Mutaciones en BRCA1 son importantes dado que la proteína que codifica esta involucrada en la reparación y mantenimiento del ADN.

La mayoría de los casos de HBC son causados por mutaciones en este gen. En general, el 10 % de las mutaciones presentes en BRCA1 son CNVs, aunque en algunas poblaciones puede llegar a ser el 40%. Los CNVs descritos pueden afectar a cualquier zona del gen.

Dado el elevado porcentaje de CNVs que presenta este gen, es esencial la búsqueda de estas mutaciones en aquellos pacientes sospechosos de padecer HBC y anemia de Fanconi. Especialmente, hay que determinar la presencia de CNVs en los pacientes que no presentan mutaciones puntuales.

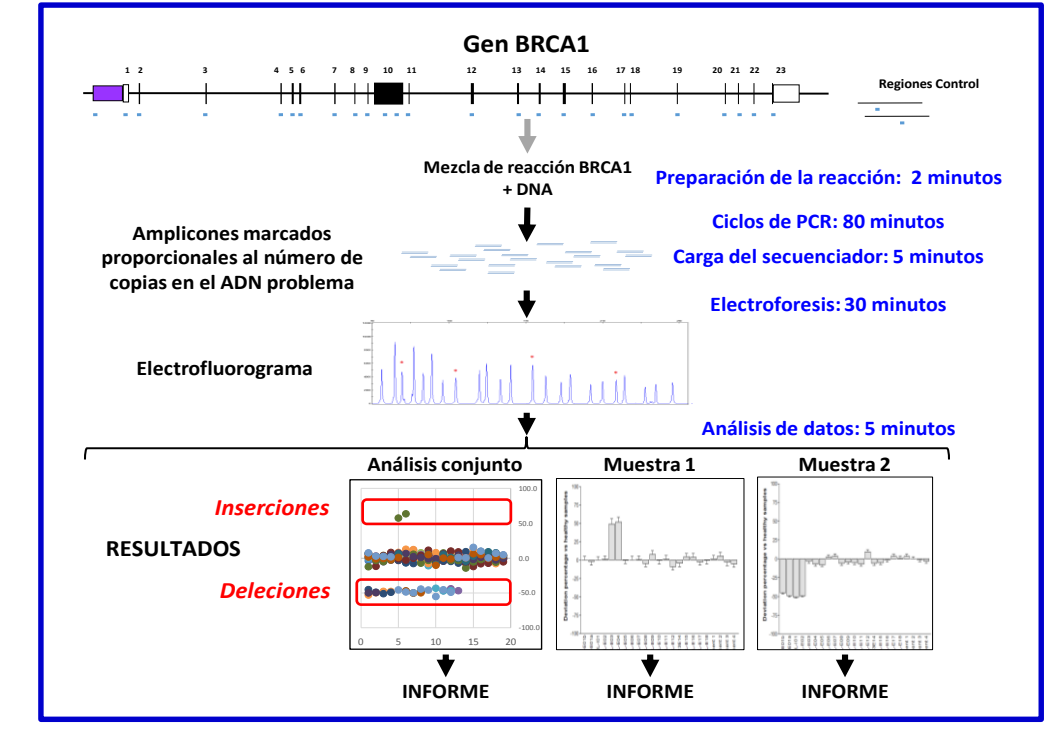

*Los fragmentos analizados se basan en el transcrito ENST00000357654.*

> REFS. RUO (uso exclusivo en investigación) EOS-BRCA1-24 EOS-BRCA1-96

**CONTACTO: [www.seqplexing.com](http://www.seqplexing.com/) e-mail: info@seqplexing.com Tel: +34 96 35432 63** 

# **EOSAL-CNV BRCA1**

## Refs. EOS-BRCA1-24, EOS-BRCA1-96 (24 o 96 reacciones; RUO)

#### **PROTOCOLO REACCIÓN DE PCR.**

Se deben realizar las siguientes reacciones:

- 3 controles normales por duplicado,
- 1 control positivo (opcional)
- 1 control negativo,
- cada muestra por duplicado. Preparar todos los ADNs a 10 ng/µl.
- Descongelar la mezcla de reacción.
- Distribuir 12,5 µl de la mezcla de reacción en tubos, strips o placas.
- Añadir 2,5 µl de ADN al tubo correspondiente
- Realizar los ciclos de PCR siguientes:

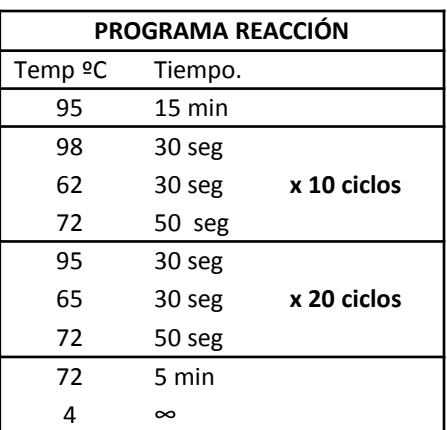

### **ANÁLISIS MEDIANTE SECUENCIADOR CAPILAR (APPLIED BIOSYSTEMS/THERMO FISHER).**

- Programar la electroforesis según las instrucciones del equipo.
- Preparar la mezcla de carga (5µl de formamida y 0.05µl patrón de tamaños LIZ 500 por cada muestra): Distribuir 5 µl en cada pocillo.
- Añadir 1.5 µL de los productos de PCR en el pocillo correspondiente.
- Desnaturalizar las muestras.
- Realizar la electroforesis.

*Patrón de tamaños LIZ 500 (GeneScanTM 500 LIZ© Size Standar, Applied Biosystems, Ref 4322682).*

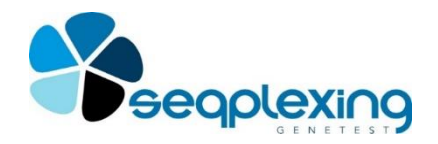

#### **ANÁLISIS DE RESULTADOS.**

Realizar los siguientes pasos:

• Extraer los resultados de la carrera mediante el GeneMapper Software (Applied Biosystems).

Identificar los picos utilizando sólo los tamaños de LIZ500 a partir de 90.

• Exportar la tabla con los datos de los picos obtenidos de todas las muestras analizadas.

• Analizar los datos según el software EOSAL-CS ([www.seqplexing.com](http://www.seqplexing.com/)) siguiendo las instrucciones del mismo. Básicamente :

- Importar el archivo de datos.
- Identificar muestras control y sus duplicados.
- Identificar muestras problema y sus duplicados.
- Realizar el análisis.

Los resultados mostrarán la desviación de cada fragmento analizado en el gen en relación a los valores normales. Valores mayores del 35% o inferiores al -35% son indicadores de la presencia de inserciones o deleciones. En la siguiente figura se pueden ver algunos ejemplos de este gen:

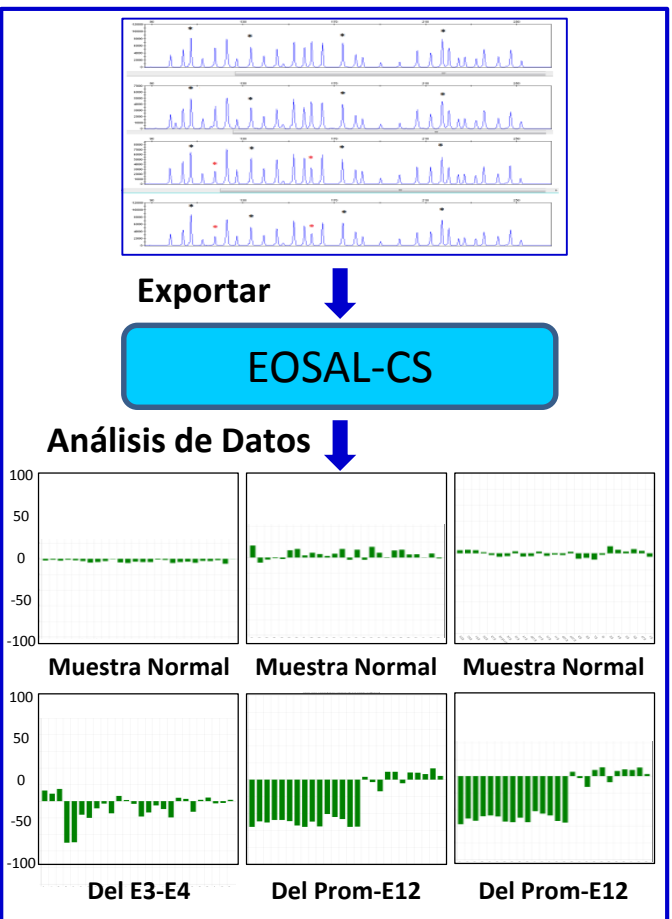